### Introduction to Information Retrieval

### Evaluation

Chris Manning and Pandu Nayak CS276 – Information Retrieval and Web Search

### Situation

- Thanks to your stellar performance in CS276, you quickly rise to VP of Search at internet retail giant nozama.com. Your boss brings in her nephew Sergey, who claims to have built a better search engine for nozama. Do you
  - Laugh derisively and send him to rival Tramlaw Labs?
  - Counsel Sergey to go to Stanford and take CS276?
  - Try a few queries on his engine and say "Not bad"?
  - … ?

### What could you ask Sergey?

- How fast does it index?
  - Number of documents/hour
  - Incremental indexing nozama adds 10K products/day
- How fast does it search?
  - Latency and CPU needs for nozama's 5 million products
- Does it recommend related products?
- This is all good, but it says nothing about the *quality* of Sergey's search
  - You want nozama's users to be happy with the search experience

### How do you tell if users are happy?

- Search returns products relevant to users
- How do you assess this at scale?
- Search results get clicked a lot
  - Misleading titles/summaries can cause users to click
- Users buy after using the search engine
  - Or, users spend a lot of \$ after using the search engine
- Repeat visitors/buyers
  - Do users leave soon after searching?
  - Do they come back within a week/month/...?

### Happiness: elusive to measure

Most common proxy: relevance of search results
 Pioneered by Cyril Cleverdon in the Cranfield Experiments

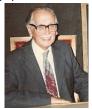

But how do you measure relevance?

### Measuring relevance

- Three elements:
  - 1. A benchmark document collection
  - 2. A benchmark suite of queries
  - 3. An assessment of either <u>Relevant</u> or <u>Nonrelevant</u> for each query and each document

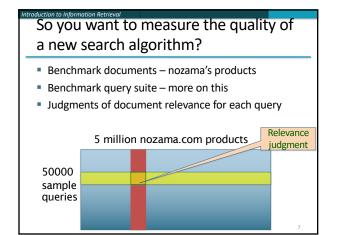

# Introduction to Information Retrieval Relevance judgments Binary (relevant vs. non-relevant) in the simplest case More nuanced relevance levels also used(0, 1, 2, 3 ...) What are some issues already? 5 million times 50K takes us into the range of a quarter trillion judgments If each judgment took a human 2.5 seconds, we'd still need 10<sup>11</sup> seconds, or nearly \$300 million if you pay people \$10 per hour to assess

10K new products per day

### Crowd source relevance judgments?

- Present query-document pairs to low-cost labor on online crowd-sourcing platforms
- Hope that this is cheaper than hiring qualified assessorsLots of literature on using crowd-sourcing for such
- tasks
  - You get fairly good signal, but the variance in the resulting judgments is quite high

### What else?

n to Information Retriev

- Still need test queries
  - Must be germane to docs available
  - Must be representative of actual user needs
  - Random query terms from the documents are not a good idea
  - Sample from query logs if available
- Classically (non-Web)
  - Low query rates not enough query logs
  - Experts hand-craft "user needs"

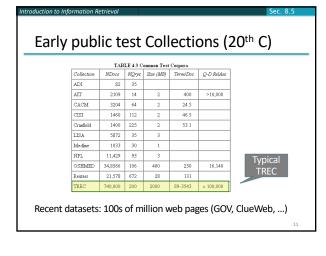

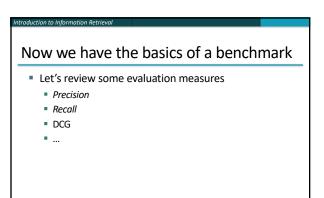

### Evaluating an IR system

- Note: user need is translated into a query
- Relevance is assessed relative to the user need, not the query
- E.g., Information need: My swimming pool bottom is becoming black and needs to be cleaned.
- Query: pool cleaner
- Assess whether the doc addresses the underlying need, not whether it has these words

### Unranked retrieval evaluation:

### Precision and Recall – recap from IIR 8/video

- Binary assessments
- Precision: fraction of retrieved docs that are relevant =
   P(relevant | retrieved)
- Recall: fraction of relevant docs that are retrieved
- = P(retrieved | relevant)

|               | Relevant | Nonrelevant |
|---------------|----------|-------------|
| Retrieved     | tp       | fp          |
| Not Retrieved | fn       | tn          |

- Precision P = tp/(tp + fp)
- Recall R = tp/(tp + fn)

### **Rank-Based Measures**

- Binary relevance
  - Precision@K (P@K)
  - Mean Average Precision (MAP)
  - Mean Reciprocal Rank (MRR)
- Multiple levels of relevance
  - Normalized Discounted Cumulative Gain (NDCG)

## Precision@K

- Set a rank threshold K
- Compute % relevant in top K
- Ignores documents ranked lower than K
- Ex:
  - Prec@3 of 2/3
  - Prec@4 of 2/4
  - Prec@5 of 3/5
- In similar fashion we have Recall@K

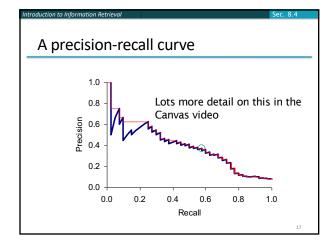

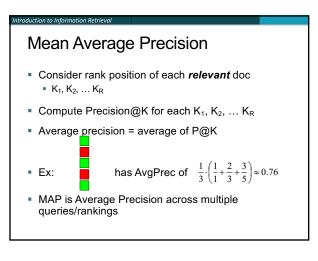

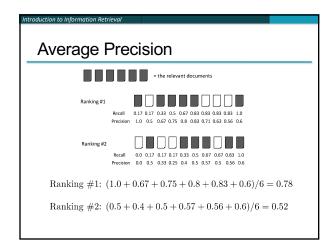

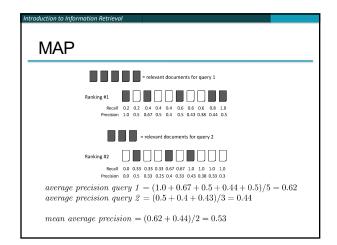

### Mean average precision

duction to Information Retrieval

- If a relevant document never gets retrieved, we assume the precision corresponding to that relevant doc to be zero
- MAP is macro-averaging: each query counts equally
- Now perhaps most commonly used measure in research papers
- Good for web search?
- MAP assumes user is interested in finding many relevant documents for each query
- MAP requires many relevance judgments in text collection

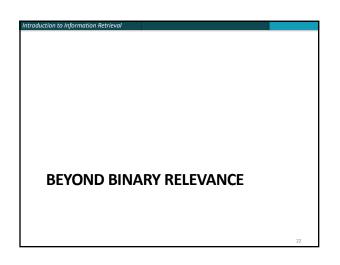

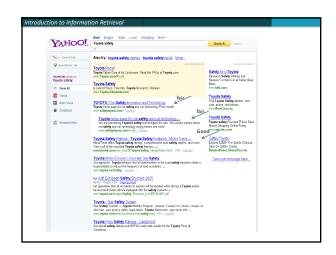

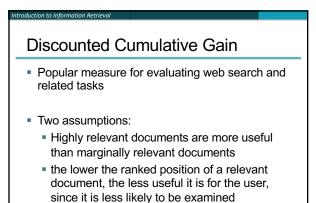

### **Discounted Cumulative Gain**

- Uses graded relevance as a measure of usefulness, or gain, from examining a document
- Gain is accumulated starting at the top of the ranking and may be reduced, or *discounted*, at lower ranks
- Typical discount is 1/log (rank)
  - With base 2, the discount at rank 4 is 1/2, and at rank 8 it is 1/3

### Summarize a Ranking: DCG

- What if relevance judgments are in a scale of [0,r]? r>2
- Cumulative Gain (CG) at rank n
  - Let the ratings of the n documents be r<sub>1</sub>, r<sub>2</sub>, ...r<sub>n</sub> (in ranked order)
  - CG =  $r_1 + r_2 + ... r_n$
- Discounted Cumulative Gain (DCG) at rank n
  - DCG =  $r_1 + r_2/log_2 + r_3/log_2 + ... r_n/log_2 n$ • We may use any base for the logarithm

### **Discounted Cumulative Gain**

• *DCG* is the total gain accumulated at a particular rank *p*:

$$DCG_p = rel_1 + \sum_{i=2}^{p} \frac{rel_i}{\log_2 i}$$

- Alternative formulation:  $DCG_p = \sum_{i=1}^p \frac{2^{rel_i}-1}{log(1+i)}$ 

to Information Retriev

- used by some web search companies
- emphasis on retrieving highly relevant documents

### DCG Example

to Information Retrieval

- 10 ranked documents judged on 0–3 relevance scale:
  - 3, 2, 3, 0, 0, 1, 2, 2, 3, 0
- discounted gain:
   3, 2/1, 3/1.59, 0, 0, 1/2.59, 2/2.81, 2/3, 3/3.17, 0
   = 3, 2, 1.89, 0, 0, 0.39, 0.71, 0.67, 0.95, 0
- DCG:
   3, 5, 6.89, 6.89, 6.89, 7.28, 7.99, 8.66, 9.61, 9.61

### NDCG for summarizing rankings

- Normalized Discounted Cumulative Gain (NDCG) at rank n
  - Normalize DCG at rank *n* by the DCG value at rank *n* of the ideal ranking
  - The ideal ranking would first return the documents with the highest relevance level, then the next highest relevance level, etc
- Normalization useful for contrasting queries with varying numbers of relevant results
- NDCG is now quite popular in evaluating Web search
   29

### NDCG - Example 4 documents: $d_1$ , $d_2$ , $d_3$ , $d_4$ Ground Truth Ranking Function1 Ranking Functionz n n Order Order Order d4 d3 d3 d3 2 d4 2 d2 1 d2 d2 d4 d1 d1 d1 NDCGgT=1.00 NDCGRF1=1.00 NDCGRE2=0.9203 $DCG_{GT} = 2 + \left(\frac{2}{\log_2 2} + \frac{1}{\log_2 3} + \frac{0}{\log_2 4}\right) = 4.6309$ $DCG_{B^{r_1}} = 2 + \left(\frac{2}{\log_2 2} + \frac{1}{\log_2 3} + \frac{0}{\log_2 4}\right) = 4.6309$ $DCG_{RF2} = 2 + \left(\frac{1}{\log_2 2} + \frac{2}{\log_2 3} + \frac{0}{\log_2 4}\right) = 4.2619$ MaxDCG = DCG.... = 4.6309

### What if the results are not in a list?

Suppose there's only one Relevant Document

31

Scenarios:

oduction to Information Retrieva

- known-item search
- navigational queries
- looking for a fact
- Search duration ~ Rank of the answer
  - measures a user's effort

### Mean Reciprocal Rank

- Consider rank position, K, of first relevant doc
   Could be only clicked doc
- Reciprocal Rank score =  $\frac{1}{K}$
- MRR is the mean RR across multiple queries

### Human judgments are

- Expensive
- Inconsistent

oduction to Information Retrieval

- Between raters
- Over time
- Decay in value as documents/query mix evolves
- Not always representative of "real users"
  - Rating vis-à-vis query, don't know underlying need

33

- May not understand meaning of terms, etc.
- So what alternatives do we have?

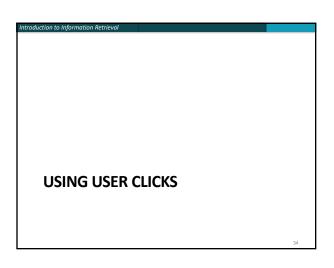

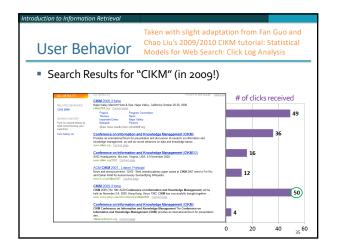

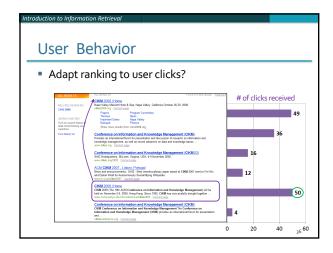

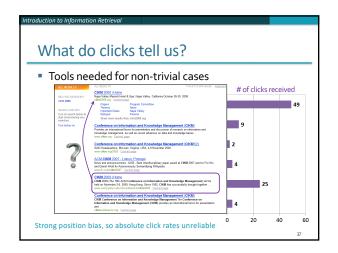

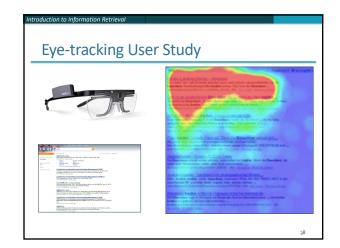

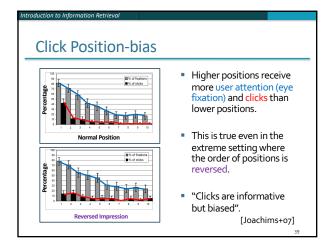

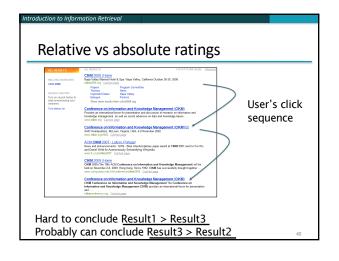

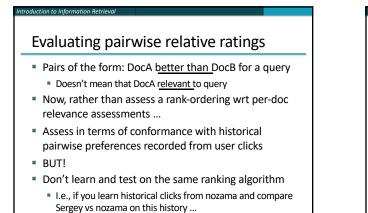

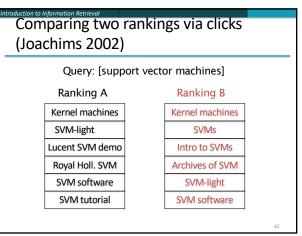

| Introduction to Information Retrieval |                 |    |
|---------------------------------------|-----------------|----|
| Interleave the                        | e two rankin    | gs |
|                                       | []              |    |
|                                       | Kernel machines |    |
| This interleaving starts with B       | Kernel machines |    |
|                                       | SVMs            |    |
|                                       | SVM-light       |    |
|                                       | Intro to SVMs   |    |
|                                       | Lucent SVM demo |    |
|                                       | Archives of SVM |    |
|                                       | Royal Holl. SVM |    |
|                                       | SVM-light       |    |
|                                       |                 | 43 |

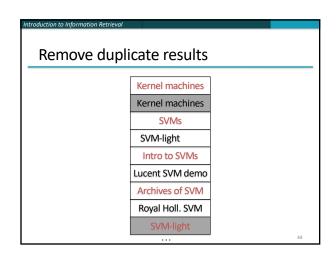

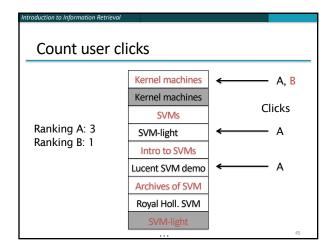

## Interleaved ranking

n to Information Retrieval

- Present interleaved ranking to users
  - Start randomly with ranking A or ranking B to even out presentation bias
- Count clicks on results from A versus results from B
- Better ranking will (on average) get more clicks

### A/B testing at web search engines

- Purpose: Test a single innovation
- Prerequisite: You have a large search engine up and running.
- Have most users use old system
- Divert a small proportion of traffic (e.g., 0.1%) to an experiment to evaluate an innovation
  - Interleaved experiment
  - Full page experiment

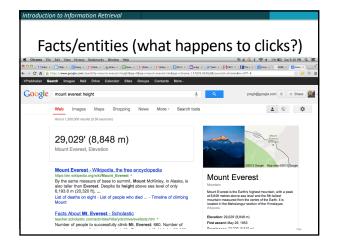

### Recap

oduction to Information Ret

- Benchmarks consist of
  - Document collection
  - Query set
  - Assessment methodology
- Assessment methodology can use raters, user clicks, or a combination
  - These get quantized into a goodness measure Precision/NDCG etc.
  - Different engines/algorithms compared on a benchmark together with a goodness measure

### User behavior

- User behavior is an intriguing source of relevance data
  - Users make (somewhat) informed choices when they interact with search engines
  - Potentially a lot of data available in search logs
- But there are significant caveats
  - User behavior data can be very noisy
  - Interpreting user behavior can be tricky
  - Spam can be a significant problem
  - Not all queries will have user behavior

# Incorporating user behavior into ranking algorithm

- Incorporate user behavior features into a ranking function like BM25F
  - But requires an understanding of user behavior features so that appropriate V<sub>j</sub> functions are used
- Incorporate user behavior features into *learned* ranking function
- Either of these ways of incorporating user behavior signals improve ranking